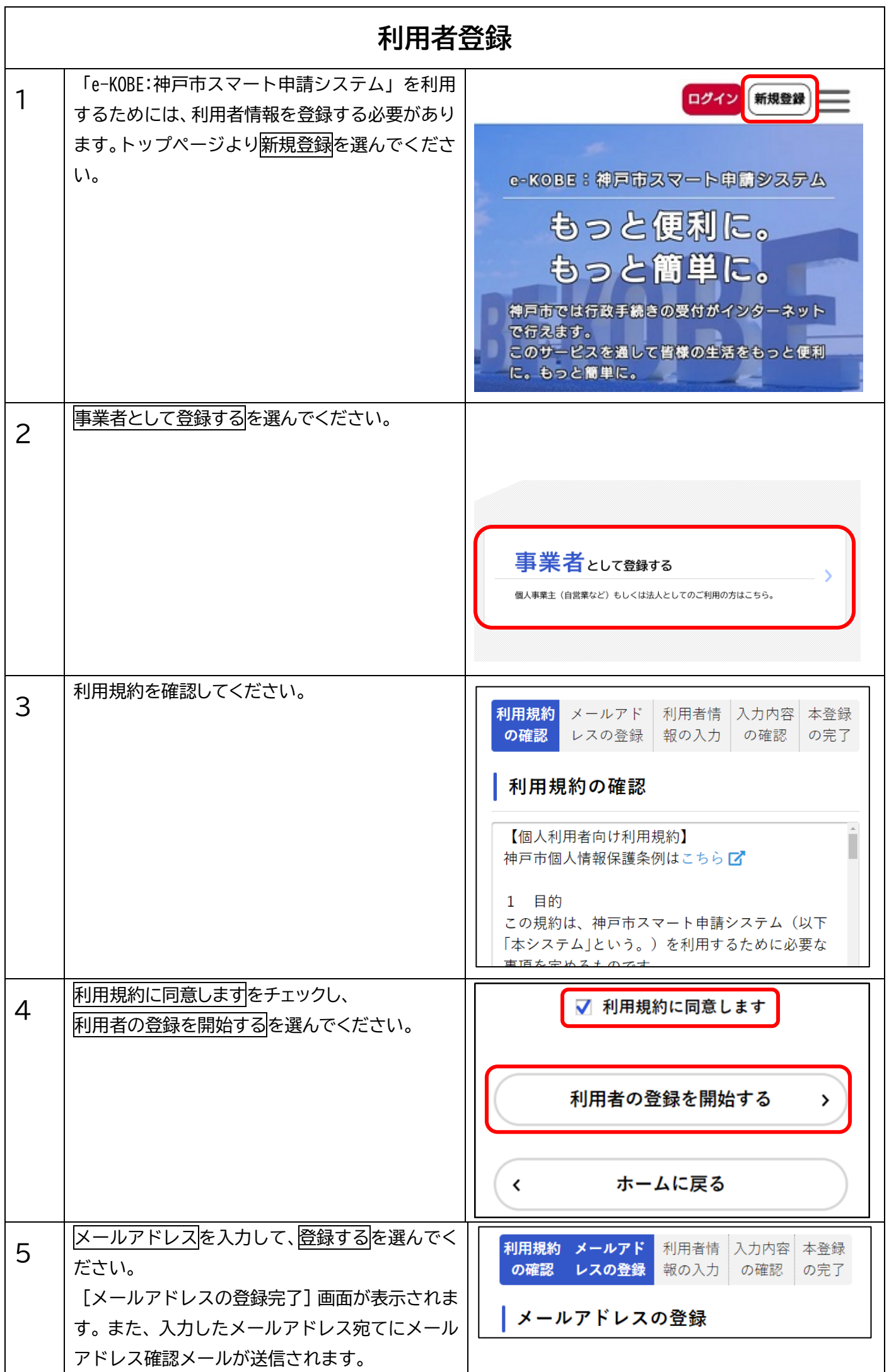

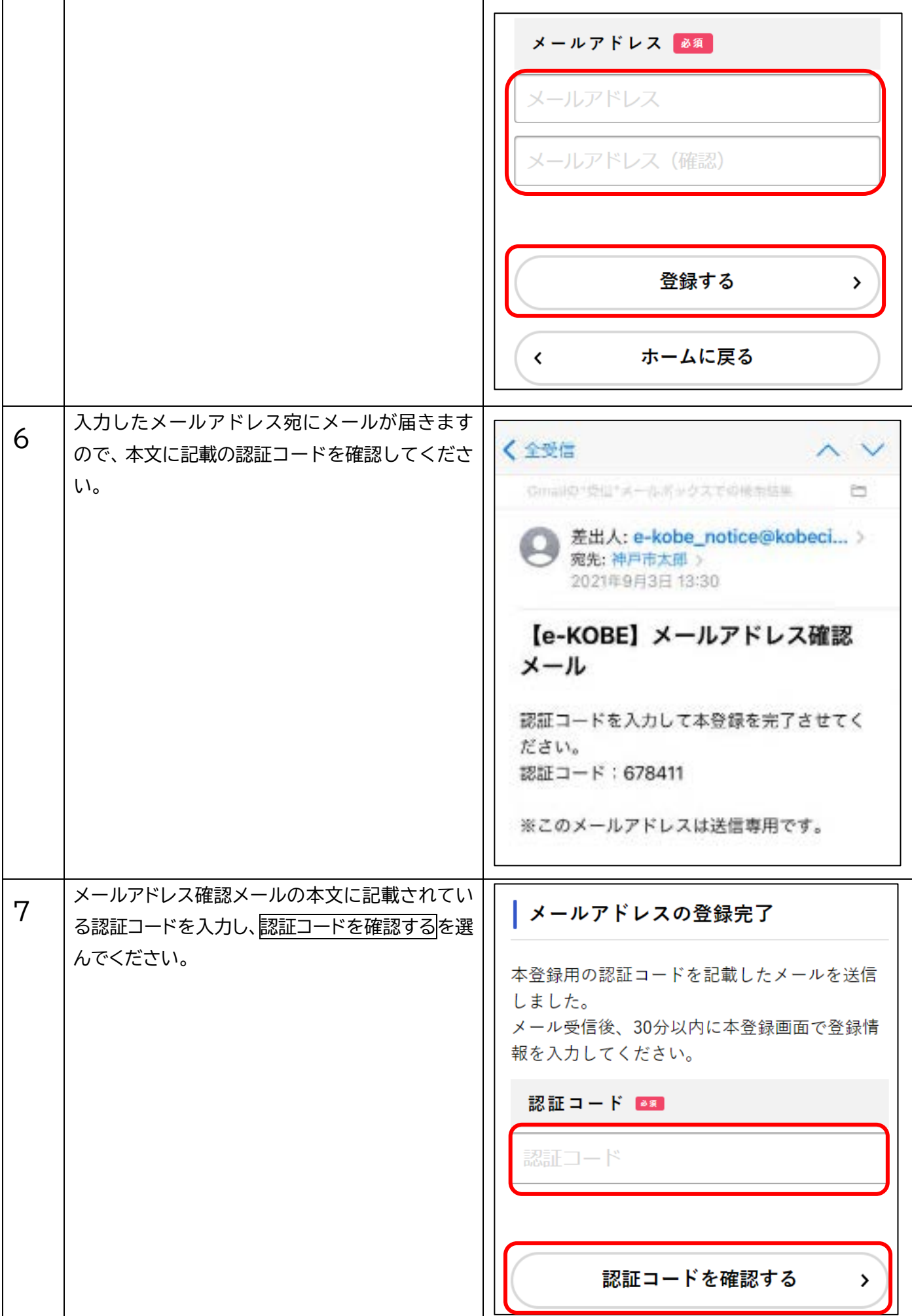

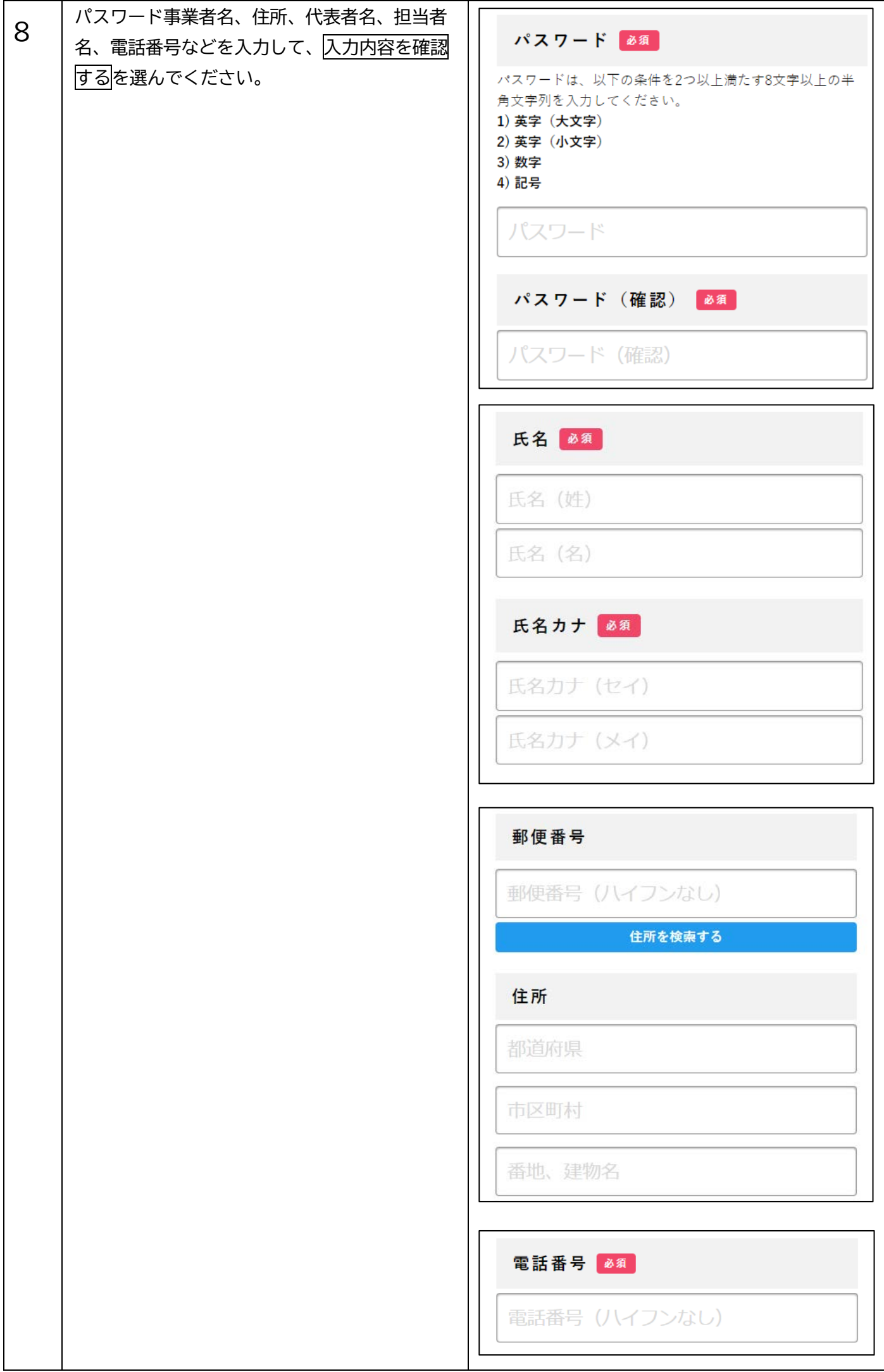

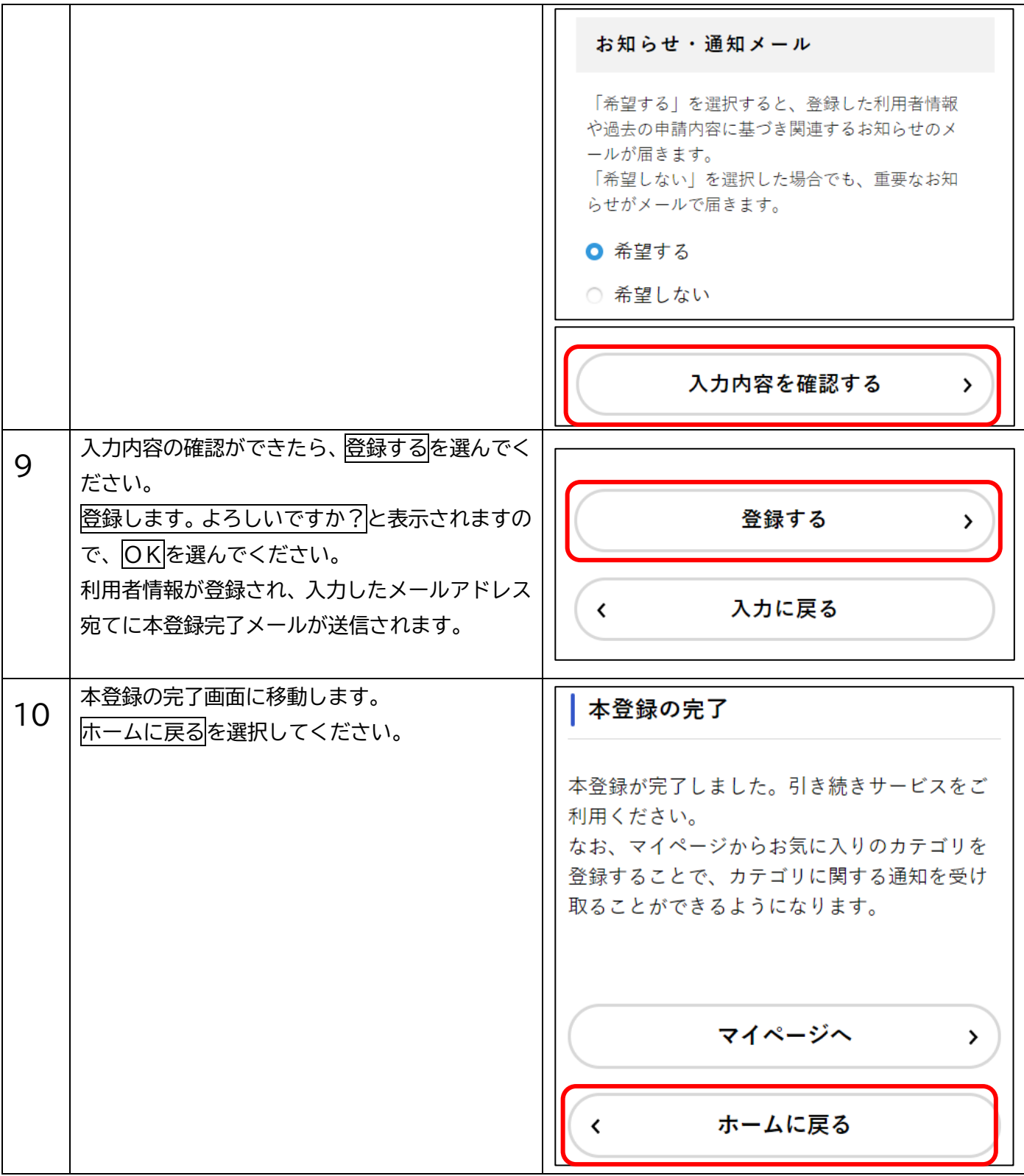

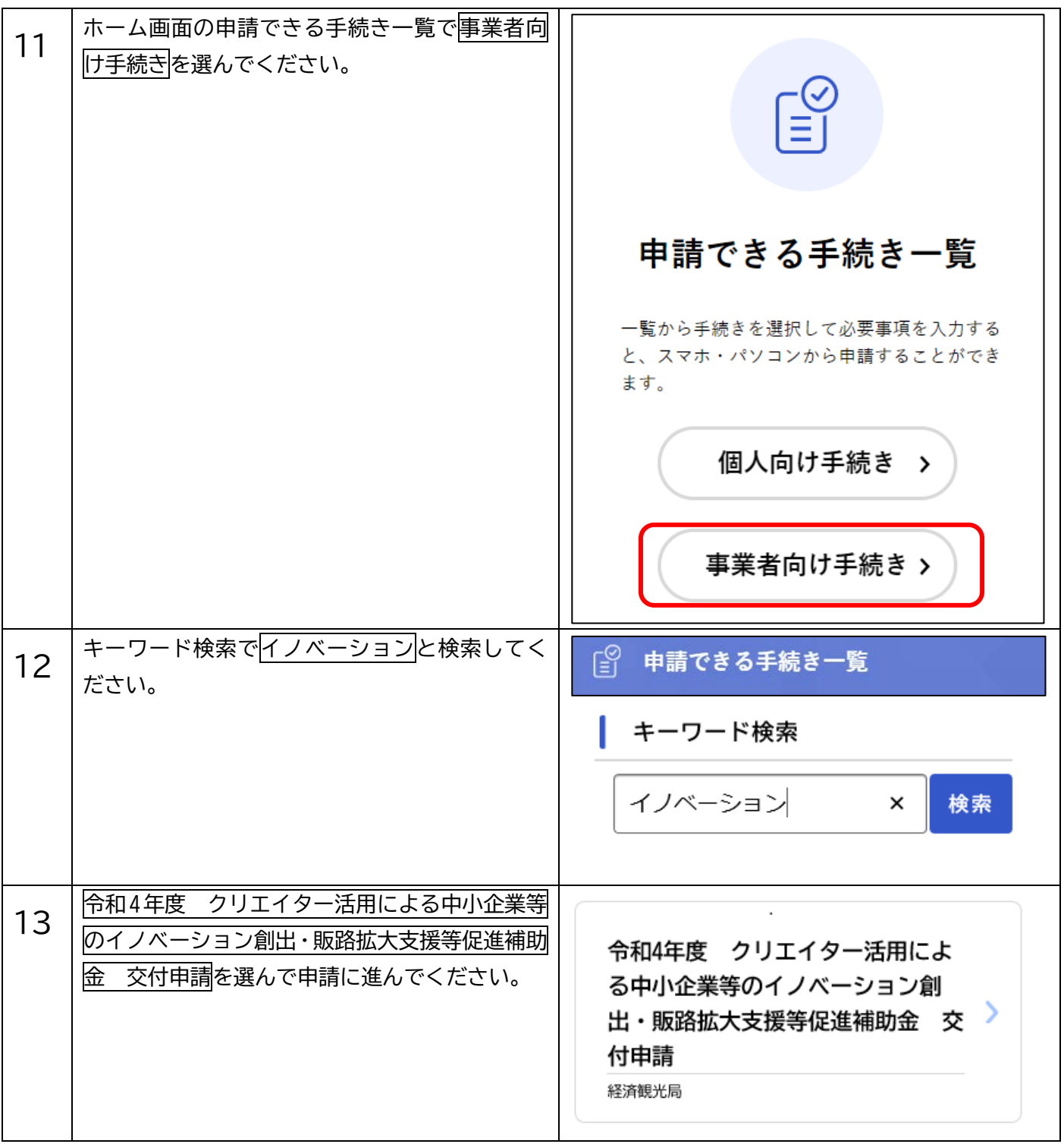

## **交付申請**

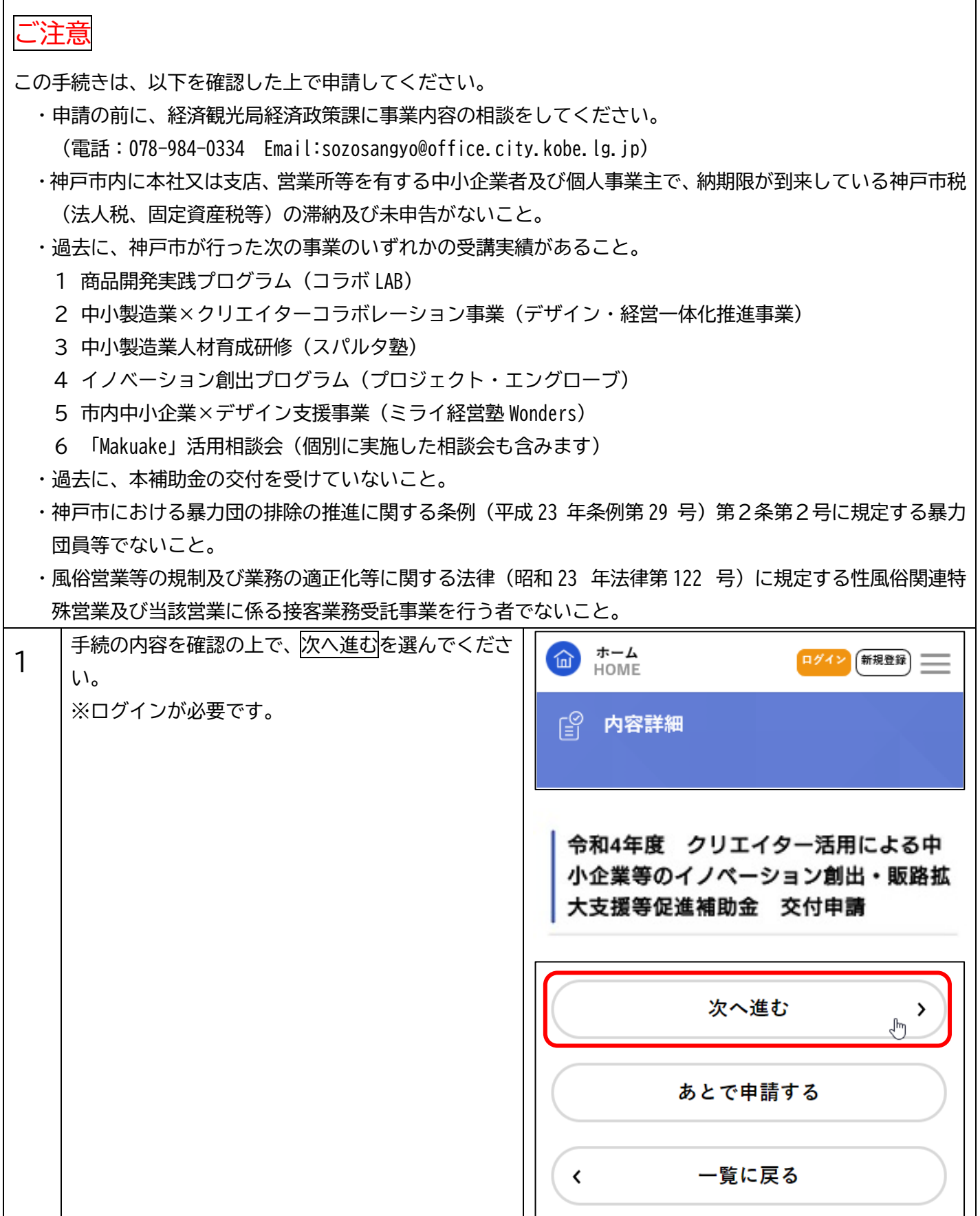

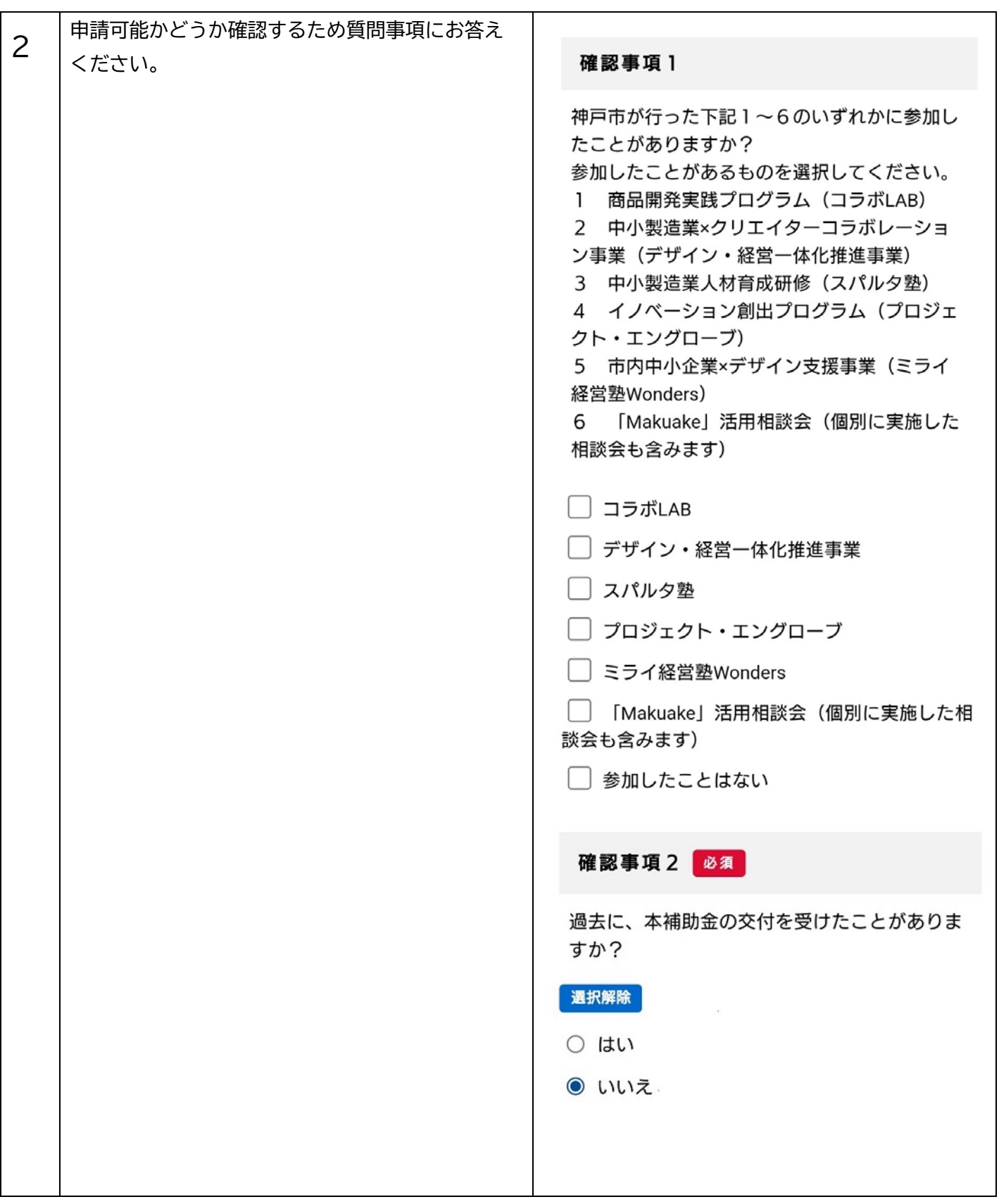

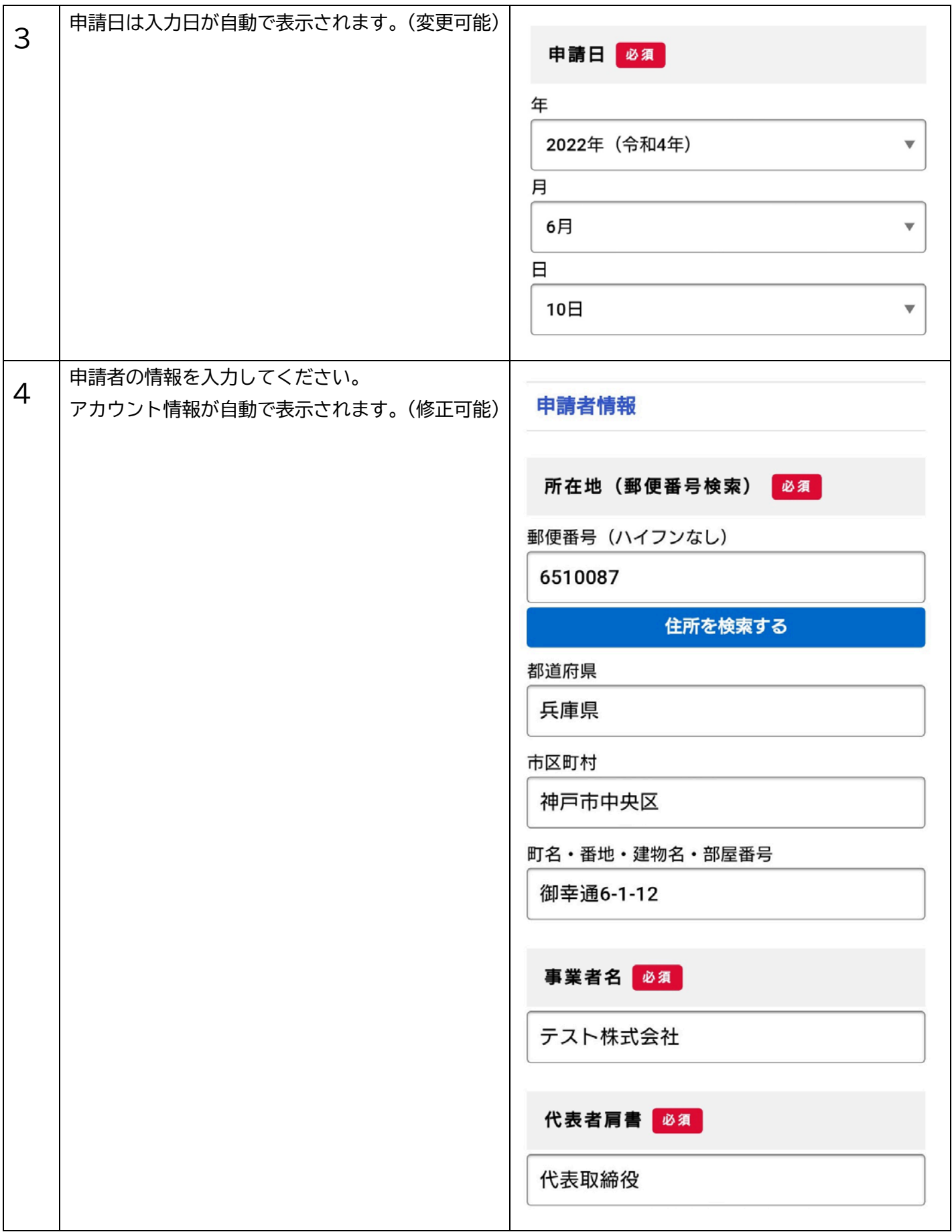

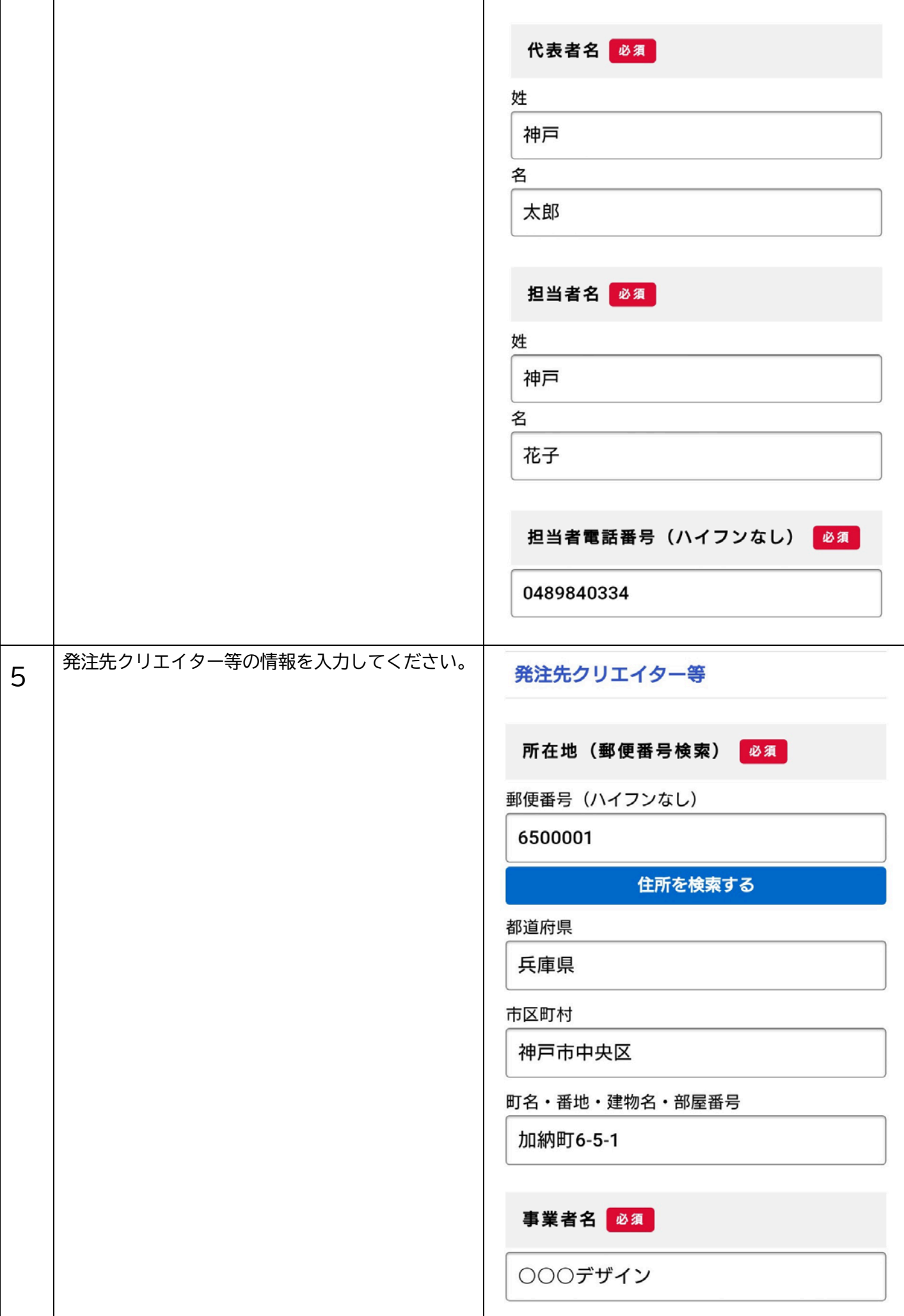

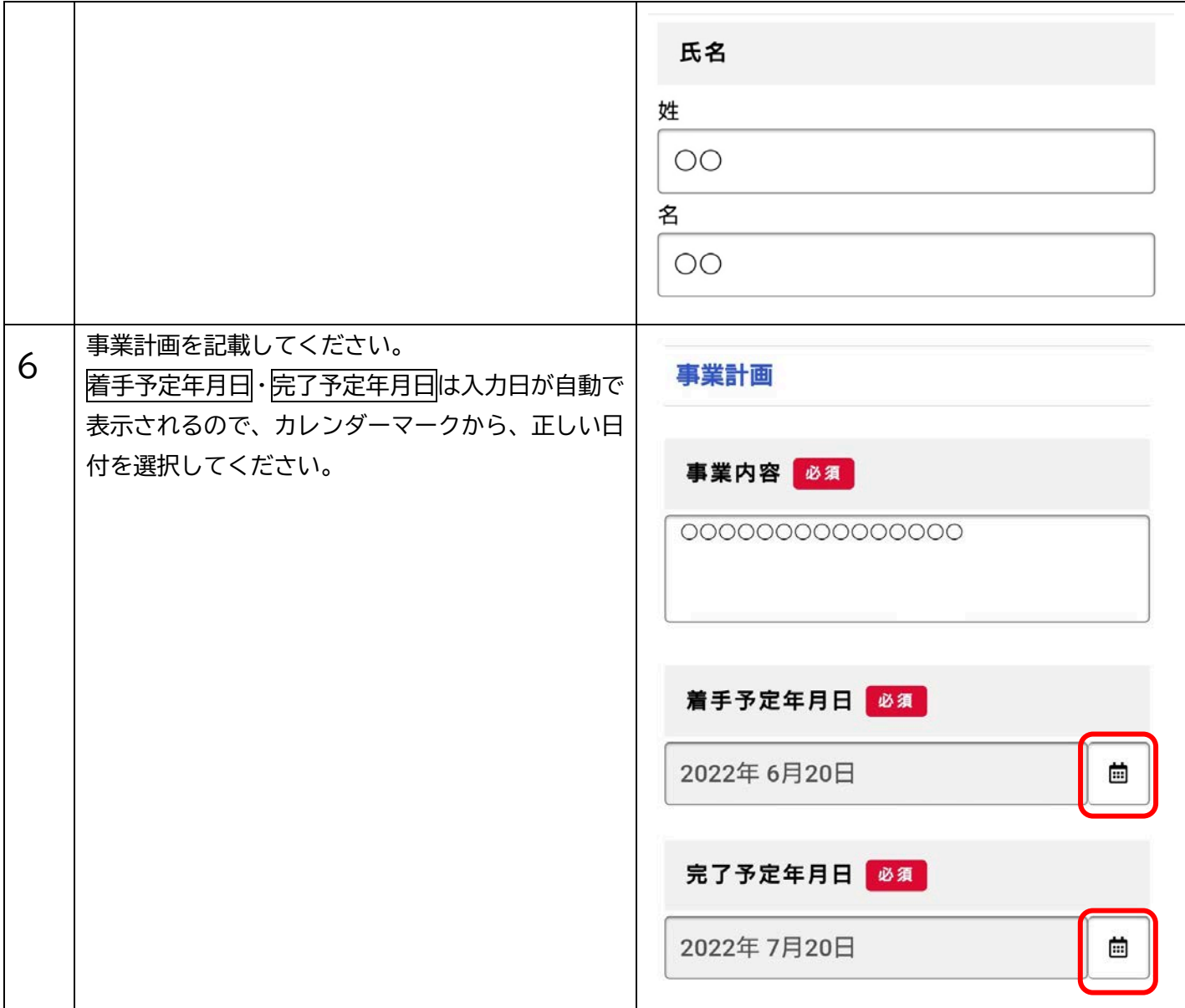

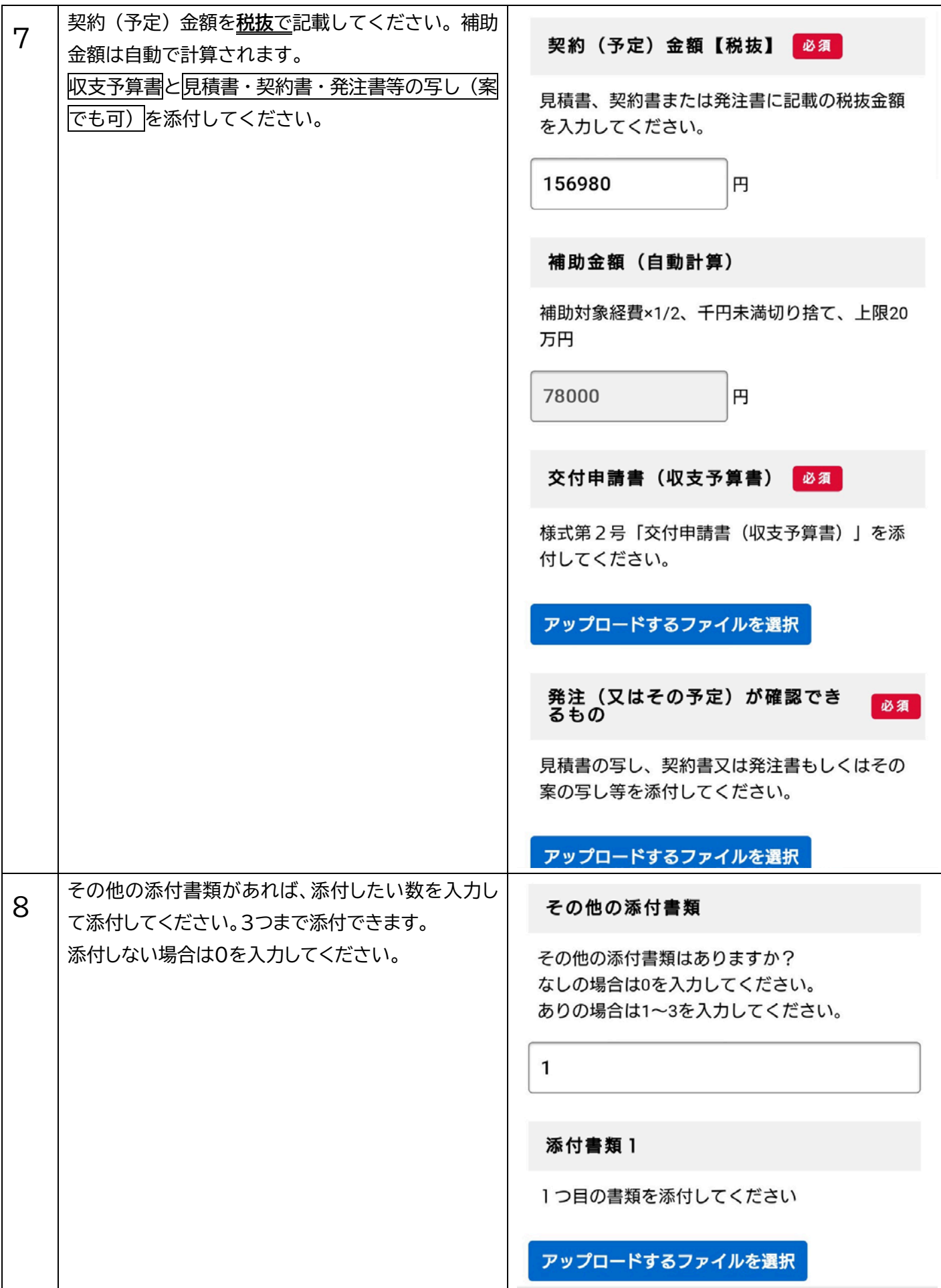

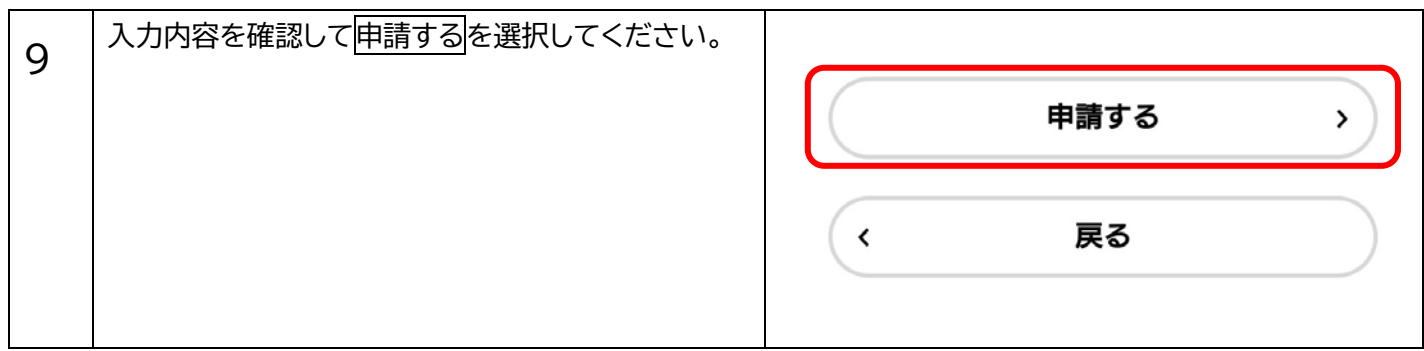

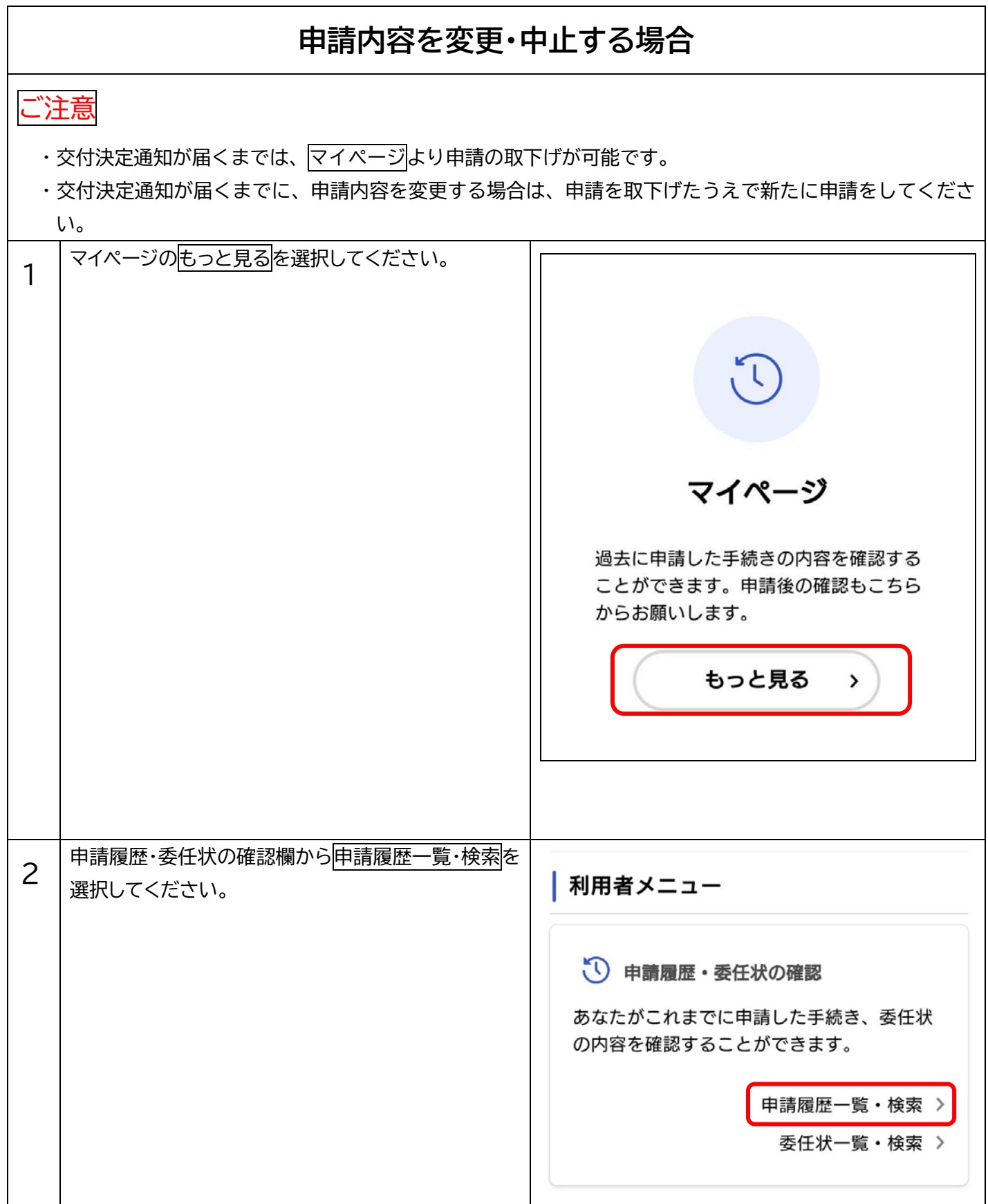

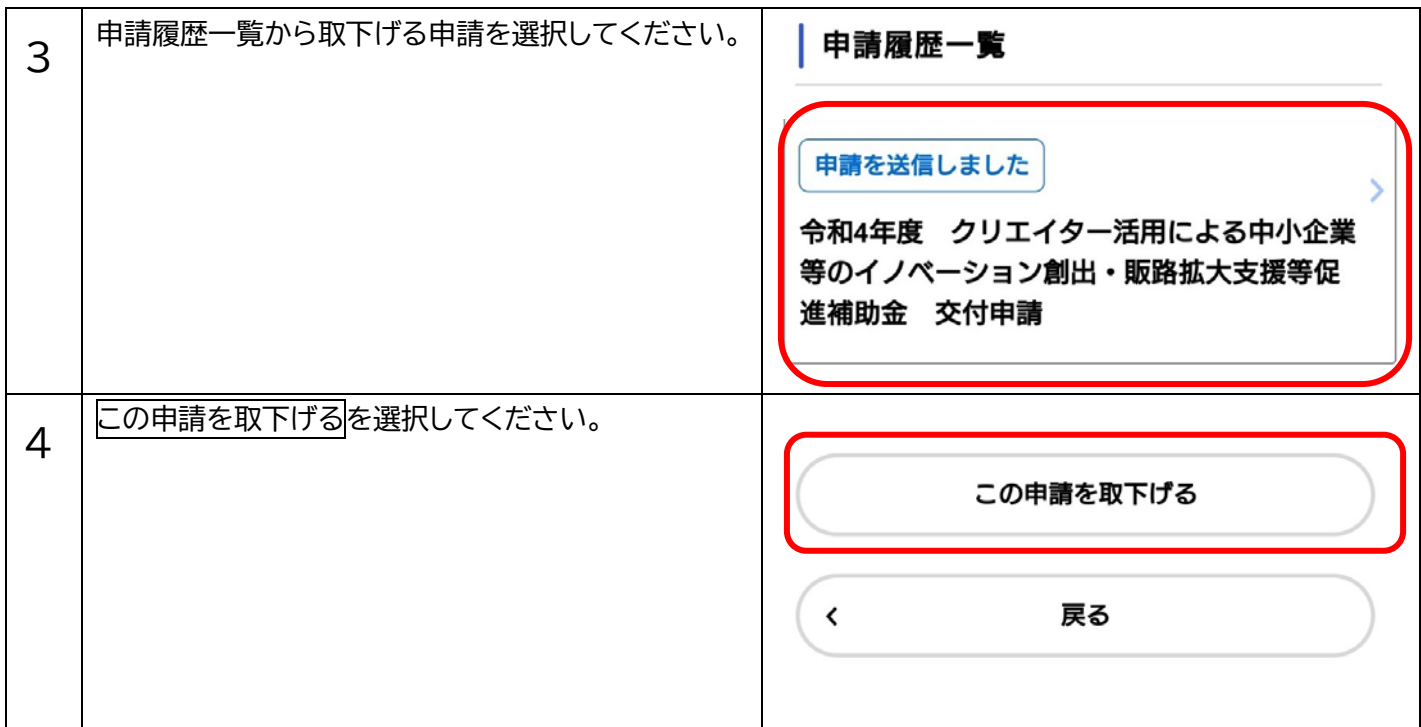